Photoshop Text in Layer Styles

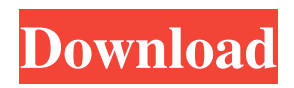

## **Download Photoshop Styles Crack Free License Key**

Note The camera manufacturer names all the color settings

## **Download Photoshop Styles Crack+ Free**

Adobe Photoshop Lightroom is a web-based application for digital photographers. It has many features. It's intended to work across multiple platforms and does well at transferring images from your camera's memory card to your computer or printer. Adobe Photoshop is a graphics editor for photographers, image editors and hobbyists. It contains most of the features of the professional version but with fewer features and a simpler user interface. Adobe Photoshop Lightroom is a web-based application for digital photographers. It has many features. It's intended to work across multiple platforms and does well at transferring images from your camera's memory card to your computer or printer. Adobe Photoshop Lightroom is a webbased application for digital photographers. It has many features. It's intended to work across multiple platforms and does well at transferring images from your camera's memory card to your computer or printer. Adobe Photoshop Lightroom is a web-based application for digital photographers. It has many features. It's intended to work across multiple platforms and does well at transferring images from your camera's memory card to your computer or printer. Adobe Photoshop Lightroom is a web-based application for digital photographers. It has many features. It's intended to work across multiple platforms and does well at transferring images from your camera's memory card to your computer or printer. Adobe Photoshop Lightroom is a web-based application for digital photographers. It has many features. It's intended to work across multiple platforms and does well at transferring images from your camera's memory card to your computer or printer. Adobe Photoshop Lightroom is a web-based application for digital photographers. It has many features. It's intended to work across multiple platforms and does well at transferring images from your camera's memory card to your computer or printer. Adobe Photoshop Lightroom is a web-based application for digital photographers. It has many features. It's intended to work across multiple platforms and does well at transferring images from your camera's memory card to your computer or printer. Adobe Photoshop Lightroom is a web-based application for digital photographers. It has many features. It's intended

to work across multiple platforms and does well at transferring images from your camera's memory card to your computer or printer. Adobe Photoshop Lightroom is a web-based application for digital photographers. It has many features. It's intended to work across multiple platforms and does well at transferring 05a79cecff

# **Download Photoshop Styles (LifeTime) Activation Code**

What is the new rule on sizing of baggy trousers? The new rules on the permissible amount of bagginess in trousers come into effect from the start of next season. The first set of new rules are being presented on the fashion show launch day in Milan but are likely to be popularised once the new season collection is unveiled. The new rule has been inspired by a famous study of the world's fashion models. The two artists, Rok Michnick, from Ukraine and Timo Weis, from Germany, measured the circumference of the waists of male models for the past five seasons. They found that the average waist size in men had increased by a quarter of an inch in the past five years. The trousers are today 21% tighter than they were five years ago The brand says this is because trousers have changed their shape from the last generation of trousers with their thick waists having been superseded by slimmer styles. Baggy trousers have become fashionable again and the label reckons the new rules will ensure that most of today's fashion models will fit properly in next season's highwaisted trousers. Leg length, which affects trousers' bagginess, has also been significantly refined. The brand says even the best high-waisted trousers today are 21% longer at the leg than they were five years ago, while they were 17% wider at the leg. The new rules mean that new shapes which take account of the new measurements will be available from next season. Read the full story in fashion magazine Grazia's September issue on newsstands now. \* to close the stream. \* \* @exception IOException if an I/O error occurs \* @exception Error if a protocol error occurred \* \* @throws java.io.IOException If an I/O error occurs \* @throws javax.xml.stream.XMLStreamException If the XMLStreamException \* is thrown by a method of the associated object \*/ void close() throws IOException, XMLStreamException; /\*\* \* Get the output properties. These properties

# **What's New In Download Photoshop Styles?**

\* \*\*Corrective\*\*. This tool lets you correct mistakes on the image. Depending on the tool, you can fix black spots or dust on the photo. The size of the tool lets you choose the area of the photo you want to correct, and the tool works on both images and layers. \* \*\*Eraser\*\*. This tool allows you to select areas of an image and then erase them in order to retouch a photo. You can also use the eraser tool to blur areas of a photo, as we'll discuss later in this chapter. \* \*\*Fills\*\*. You can use these tools to make a selection inside the image, then fill the entire selection with a solid color. You can also fill selections with gradient patterns. \* \*\*Guides\*\*. When you add a new layer in Photoshop, you can add guides, lines or arrows on the new layer to help you properly position and scale images in the document. \* \*\*Paint Bucket\*\*. This tool is a handy way to select pixels that are outside of the layer you have selected. You can then use these pixels to paint and apply effects or to create a pattern or brush that you can use to alter the selected pixels in the image. \* \*\*Pen Tool\*\*. You can use the pen tool to create lines and curves, add visual effects to your image, and even create and edit text. \* \*\*Profile\*\*. You can use the Profile command to create and apply virtual backgrounds for use with images. \* \*\*Rectangular Selection Tool\*\*. You can use this tool to select a rectangular area in the photo and then bring it back to its original position. \* \*\*Selective Color\*\*. You can use this tool to brighten up or darken down areas of an image. \* \*\*Spot Healing Brush\*\*. This tool is similar to the healing tool we discuss later in this chapter. It helps you remove unwanted spots from an image. \* \*\*Text\*\*. You can use this tool to edit text on the layer or to add text to an image in order to create custom titles for an image or a page. \* \*\*Vector Tools\*\*. These tools allow you to create and edit vector graphics. We'll discuss these tools in Chapter 13. Photoshop does more than just help you fix and retouch photos—it can also help you design custom graphics. Here's

#### **System Requirements For Download Photoshop Styles:**

\*Windows 10, Windows 8.1, Windows 8, Windows 7 with Service Pack 1 \*Quake 3 or Quake 3 Arena \*Quake 3 Arena demo \*NVIDIA GeForce GTX 950 or AMD HD7950 video card with DirectX 12 \*i5 or better CPU, 4 GB RAM \*1280 x 720 display If you cannot run the Quake 4 demo, you can download the Quake 4 install media from the link below. The developers of DOOM have graciously agreed to donate a free copy of DOOM

[https://stacaravantekoop.nl/wp-content/uploads/2022/07/download\\_adobe\\_photoshop\\_2020\\_for\\_mac\\_os\\_x.pdf](https://stacaravantekoop.nl/wp-content/uploads/2022/07/download_adobe_photoshop_2020_for_mac_os_x.pdf) <https://diariosinfiltro.com/advert/photoshop-7-0-1-free-download/> <https://germanconcept.com/free-business-card-template-zip-file/> <https://www.52zhongchou.com/wp-content/uploads/2022/07/charpatr.pdf> <https://delicatica.ru/2022/07/01/photoshop-express-free-download/> <https://burewalaclassified.com/advert/photoshop-portable-a-free-graphic-design-suite/> <https://aulasvirtuales.zaragoza.unam.mx/cv/blog/index.php?entryid=10046> [https://www.rehobothma.gov/sites/g/files/vyhlif4911/f/uploads/ma\\_building\\_code\\_on\\_swimming\\_pools.pdf](https://www.rehobothma.gov/sites/g/files/vyhlif4911/f/uploads/ma_building_code_on_swimming_pools.pdf) [https://baseheadinc.com/wp-content/uploads/2022/07/Download\\_Adob\\_Photoshop\\_Elements\\_2015.pdf](https://baseheadinc.com/wp-content/uploads/2022/07/Download_Adob_Photoshop_Elements_2015.pdf) <https://sauvage-atelier.com/advert/photoshop-elements-for-windows-2/> https://bestcare.kr/upload/files/2022/07/l6xGOpfUnBAPjwXLuwey\_01\_154bbe78849199598495c6a8bd132396\_file.pdf <https://yachay.unat.edu.pe/blog/index.php?entryid=7648> <https://www.scoutgambia.org/wp-content/uploads/2022/07/dyvoanth.pdf> <http://www.kitesurfingkites.com/adobe-photoshop-cs2-mac-download/> <https://quickpro.site/wp-content/uploads/2022/07/lyzaphi.pdf> <https://cgservicesrl.it/wp-content/uploads/2022/07/gallchip.pdf> <https://www.careerfirst.lk/sites/default/files/webform/cv/paint-splatter-brushes-photoshop-free-download.pdf> <http://purosautosdetroit.com/?p=30033> <https://natsegal.com/need-photoshop-cs6-cs6-for-mac/> <https://handysandco.com/2022/07/01/photoshop-2020-general-version-free/>